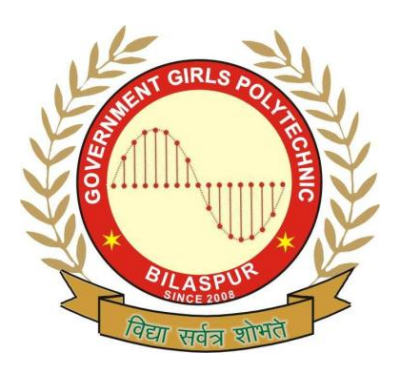

# **Government Girls' Polytechnic, Bilaspur**

 Class: CS 3rd sem , IT- 3rd sem Name of the Lab: Programming Lab

Title of the Practical : **OOPS in C ++ Lab**

Teachers Assessment 30 End Semester Examination :70

### **EXPERIMENT NO:-1**

**1.OBJECTIVE :-** Program showing the use of data type and basics of C<sup>++</sup>: (a) Program to calculate sum of two numbers. **(b)** Program to calculate simple interest.

**2.HARDWARE & SYSTEM SOFTWARE REQUIRED :-** P2,P4 System or windows xp,vista.

**3.SOFTWARE REQUIRED :-**CPP software

**4.THEORY :-**

Sum of two number is the mathematical function like  $a + b$ Calculate simple interest is the mathematical function like  $SI = (P^*R^*T)/100$ 

## **5.PROGRAM INPUTS & OUTPUT :-**

### **// Sum Two Number**

#include<iostream.h> #include<conio.h> void main( ) { double A,B,SUM; clrscr( ); cout<<"\n Enter Number A = "; cin>>A; cout<<"\n Enter Number B = "; cin>>B;  $SUM = A + B$ :  $cout<<$ "\n SUM  $A+B =$ "<<SUM; getch( ); }

**OUTPUT :-** Enter Number A = Enter Number B =  $SUM = A + B$ 

### **// Simple Intrest**

#include<iostream.h> #include<conio.h> void main( ) { float P,R,T,SI; clrscr( ); cout $\lt\lt \ll$ "\n Enter Principle P = "; cin>>P;

cout << "\n Enter Rate R = "; cin>>R; cout<<"\n Enter Time T = "; cin>>T; SI = (P\*R\*T)/100; cout<<"\n Simple Intrest SI = "<<SI; getch( ); } **OUTPUT :-** Enter Principle P = Enter Rate  $R =$ Enter Time  $T =$  $SI = (P*R*T)/100$ **6.OBSERVATIONS :-** Task is performed.

**1.OBJECTIVE :-** Program showing C<sup>++</sup> programs based on object and classes: (a) Program showing arrays within a class. **(b)** Program containing arrays of object.

**2.HARDWARE & SYSTEM SOFTWARE REQUIRED :-** P2,P4 System or windows xp,vista.

**3.SOFTWARE REQUIRED :-**CPP software

### **4.THEORY :-**

**Arrays Of Objects** -1.Arrays of variables that are of the type class.

2.Such variable are called arrays of objects.

**Arrays within a class-**1.The arrays can be used as member variables in a class.

2.The arrays variable declared as a private member of the class array, can be used in the member functions,like any other array variable.

### **5.PROGRAM INPUTS & OUTPUT :-**

#### **// Arrays Of Objects Program :**

#include<iostream.h> #include<conio.h> class employee { char name[30]; float age; public: void getdata(void); void putdata(void); }; void employee :: getdata(void) { cout<<"Enter name = "; cin>>name; cout<<"Enter age = "; cin>> age; } void employee :: putdata(void) {  $cout<<$ "name = " $<<$ name $<<$ "\n";  $coute<<"age = "< aqe<<"\n"$ ; } const int size=3; int main( ) { clrscr( ); employee manager[size];  $for(int i=0; i<$ size; $i++)$ { cout<<"\nDetails of manager = "<<i+1<<"\n"; manager[i].getdata(); }  $c$ out $<<$ "\n":  $for(i=0;i<$ size; $i++)$ {  $cout<<" \n *hManager* = "<n$ "; manager[i].putdata( );

```
}
getch( ); }
OUTPUT :
- Enter name = 
Enter age = 
//Arrays within a class
Program :
#include<iostream.h>
#include<conio.h>
class item {
int number[10];
char itcode[10];
float cost[10];
public:
void getdata(void);
void putdata(void);
int i,n;
};
void item::getdata() {
cout<<"
\nEnter total no. of items= ";
cin>>n;
for(i=0;i < n;i++){
cout<<"
\nEnter item code= ";
cin>>itcode[i];
cout<<"Enter no. of items= ";
cin>>number[i];
cout<<"
\nEnter cost= ";
cin>>cost[i]; \}}}
λ
void item::putdata() {
for(i=0;i < n;i++){
cout<<"
\n Item code= "<<itcode[i];
cout<<"
\n Number of Items= "<<number[i];
cout<<"
\n total cost= "<<cost[i]*number[i];
\}}}
\}void main() {
clrscr();
item x;
x.getdata();
x.putdata();
getch(); }
OUTPUT :
- Enter total no. of items= 
Enter item code= 
Enter no. of items= 
Enter cost= 
6.OBSERVATIONS :
- Task is performed.
```
**1.OBJECTIVE :-** At least one C<sup>++</sup> program based on the following : (a) Constructors and destructors-Program to generate a series of Fibonacci numbers using constructor and destructor. **(b)** Overloading unary operator-Program to generate a Fibonacci series by overloading a postfix operator. **(c)** Overloading binary operator- Program to perform overloading of a plus operator for finding the sum of two given class objects.

### **2.HARDWARE & SYSTEM SOFTWARE REQUIRED :-** P2,P4 System or windows xp,vista.

**3.SOFTWARE REQUIRED :-**CPP software

### **4.THEORY :-**

#### **Constructor :**

A constructor is a 'special' member function whose task is to initialize the objects of its class. Destructor :

A destructor,as the name implies, is used to destroy the objects that have been created by a constructor.

#### **Overloading Unary Minus**

Unary operator works with one operand.

#### **Overloading Binary Operator**

1>when a binary operator is overloaded using a member operator function,then the operator function,then the operator function will have only one argument.

2>This argument will receive an object which will go to the right of binary operator.

### **5.PROGRAM INPUTS & OUTPUT :-**

generation of the fibonacci series using constructor

 #include<iostream.h> #include<conio.h> class fibonacci { private: unsigned long int f0,f1,fib; public: fibonacci() { //constructor  $f0=0;$  $f1 = 1$ :  $fib=fo+f1;$  } void increment()  $\{$  $f0=f1$ ;  $f1 = fib$ :  $fib=fo+f1;$  } void display() { cout<< fib ; } };//end of class construction void main(void)  $\{$  fibonacci number; clrscr();

```
for(int i=0;i<=15;++i)
   {
    number.display();
    number.increment();
   }
    getch();
    }
//Destructors
#include<iostream.h>
#include<conio.h>
int count = 0;
class alpha {
public:
alpha() {
count++;
cout<<"
\n No. of object created "<<cout;
}
~alpha()//(~)MSG :
-multiple declaration for 'alpha :: alpha()'
{
cout<<"
\n No. of object destroyed "<<count;
count--
;
}
};
int main() {
clrscr();
cout<<"\n\nENTER MAIN\n";
alpha A1,A2,A3,A4; {
cout<<"\n\nENTER BLOCK1\n";
alpha A5; \}}{
{
cout<<"
\
n
\nENTER BLOCK2
\n";
alpha A6; }
cout<<"\n\nRE-ENTER MAIN\n";
getch(); }
OUTPUT :
- //ENTER MAIN
//No.of object created 1
//No.of object created 2
//No.of object created 3
//No.of object created 4
//ENTER BLOCK1
//NO.of object created 5
//NO.of object destroyed 5
//ENTER BLOCK2
//NO.of object created 5
//NO.of object destroyed 5
//RE
-ENTER MAIN
```
### **// Overloading Unary Minus**

```
Program :
#include<iostream.h>
#include<conio.h>
class space {
int x;
int y;
int z;
public:
void getdata(int a,int b,int c);
void display(void);
void operator
-( );
};
void space :: getdata(int a,int b,int c) {
x=a;
y=b;
z=c; }
void space :: display(void) {
cout<<x<<" ";
cout<<y<<" ";
cout<<z<<"\n";
}
void space :: operator
-( )
{
x = -x;y= 
-y;
z= 
-z;
}
int main( ) {
clrscr( );
space s;
s.getdata(10, 
-20, 30);
cout<<"
\n s : ";
s.display( ); -s;
cout<<"
\n s : ";
s.display( );
getch( ); }
// Overloading Binary Operator
Program :
#include<iostream.h>
#include<conio.h>
class complex {
float x;
float y;
public:
complex( ){ }
```

```
complex(float real,float imag)
\{ x = real; y = imag; \}
```

```
complex operator+(complex);
void display(void);
};
complex complex :: operator+(complex c)
{
complex temp;
temp.x = x + c.x;temp.y = y + c.y;return(temp);
}
void complex :: display(void)
{
\text{counts} \text{counts} \text{days} \text{days} +j "<<y<<"\n";
}
int main( )
{
clrscr( );
complex c1,c2,c3;
c1 = \text{complex}(2.5, 3.5);c2=complex(1.6,2.7);
c3 = c1 + c2;
\text{cout}<< \text{"c1} = \text{"c1.display()};
\text{cout}<<\text{"c2} = \text{"c2.display();}cout<<"c3 = ";c3.display();
getch( );
}
6.OBSERVATIONS :- Task is performed.
```
**1.OBJECTIVE :-** C<sup>++</sup> program based on the following : (a)Inheritance- Program to demonstrate how ambiguity is avoided in single inheritance using scope resolution operator.**(b)** Multiple Inheritance- Program to demonstrate how ambiguity is avoided in multiple inheritance using scope resolution operator.

#### **2.HARDWARE & SYSTEM SOFTWARE REQUIRED :-** P2,P4 System or windows xp,vista.

### **3.SOFTWARE REQUIRED :-**CPP software

### **4.THEORY :- Inheritance**

1>Inheritance is the process by which objects of one class acquire the properties of objects of another class.

2>The mechanism of deriving a new class from an old one is called inheritance.

3>The old class is refered to as the base class and the new one is called the derived class or subclass.

#### **Multiple Inheritance**

1>A derived class with several base classes is called multiple Inheritance.

### **5.PROGRAM INPUTS & OUTPUT :-**

#### **Program :**

**// Single Inheritance : Private**

```
#include<iostream.h>
#include<conio.h>
class A
{
int a;
public:
int b;
void get ab( );
int get_a(void);
void show_a (void);
};
class D : private A
{
int c;
public:
void mul(void);
void display(void);
};
void A :: get_ab(void)
{
cout<<"Enter Values for a and b : ";
cin>>a>>b;
}
int A :: get a(){
return a;
}
void A :: show a(){
cout << "a = " << a << "\n";
}
void D :: mul( )
{
get_ab( );
```

```
c = b * get_a();
}
void D :: display( ) {
show_a( );
cout << "b = " << b<<"
\n";
cout << "c = " << c <<"\n\n";
}
int main( ) {
clrscr( );
D d;
//d.get_ab( );
d.mul( );
//d.show_a();
d.display( );
//d.b = 20;
d.mul( );
d.display( );
getch( ); }
Program :
// Multiple Inheritance
#include<iostream.h>
#include<conio.h>
class M {
protected:
int m;
public:
void get_m(int);
};
class N {protected:
int n;
public:
void get_n(int);
};
class P : public M, public N {
public:
void display(void);
};
void M :: get_m(int x) {
m = x;
}
void N :: get_n(int y) {
n = y;
}
void P :: display(void) {
cout<<"m = "<< m <<"
\n";
```

```
cout << "n =" << n < \lt < "\ln";
cout<<"m*n = "<< m*n <<"\n";
}
int main( )
{
clrscr( );
P p;
p.get_m(10);
p.get_n(20);
p.display( );
getch( );
}
```
### **OUTPUT :-**

 $m=10$ n=20 m\*n=200

**1.OBJECTIVE :-** One C<sup>++</sup> program based on the following: (a)Polymorphism-Program to illustrate the dynamicbinding of member function of a class. **(b)** Overloading- Program to illustrate function overloading.

### **2.HARDWARE & SYSTEM SOFTWARE REQUIRED :-** P2,P4 System or windows xp,vista.

**3.SOFTWARE REQUIRED :-**CPP software

### **4.THEORY :-**

Polymorephism is a greek world which means ability to take more than one form.

#### **Function Overloading**

1>we can use the same function name to creat functions that perform a variety of different tasks.

2>The function would perform the different operations depending on the argument lists in the function call.

### **5.PROGRAM INPUTS & OUTPUT :-**

```
//Polymorephism
#include<iostream.h>
#include<conio.h>
class base_x
{
int p;
public:
void get_basedata(int t)
{
p=t;
}
virtual void test();
};
class der_x:public base_x
{
int q;
public:
void get_derdata(int u)
{q=u;}
void test();
};
void base_x::test()
{
cout<<"\nYou are in the base function:";
if(i%2==0)
cout<<"\nThe number is divisible by 2";
else
cout<<"\n The number is not divisible by 2";
}
void der_x::test()
{
cout<<"\n you are in the derived function:";
if(j%3==0)
cout<<"\n The number is divisible by 3";
else
cout<<"\n The number is not divisible by 3";
```
} void main() { base\_x\*p; p=new base\_x(); p-> get\_basedata(15);  $p$ -> test(); der\_x obj; obj.get\_derdata(21); p=&obj;  $p$ -> test(); getch(); }

### **Program :**

```
// Function Overloading
#include<iostream.h>
#include<conio.h>
int volume(int s) //cube
{
return(s*s*s);
}
double volume(double r,int h) //cylinder
{
return(3.14519*r*r*h);
}
long volume(long l,int b,int h) //rectangular box
{
return(l*b*h);
}
void main( )
{
clrscr( );
cout<<"\n"<< volume(10);
cout<<"\n"<< volume(2.5,8);
cout<<"\n"<< volume(100L,75,15);
getch( );
}
```
### **OUTPUT :-**10

**1.OBJECTIVE :-** Some C<sup>++</sup> program should be conducted on each of the following: **(a)** 2d array sorting- Program to sort 2D array using linear representation of the array **(b)** Pointer to objects – Program to illustrate the use of pointer to objects.**(d)** Use of this Pointer- Program to illustrate the use of this pointer. **(c)** Pointers to derived class- Program to illustrate the use of pointers to derived class

**2.HARDWARE & SYSTEM SOFTWARE REQUIRED :-** P2,P4 System or windows xp,vista.

**3.SOFTWARE REQUIRED :-**CPP software

### **4.THEORY :- Pointers to objects**

1>A pointer can point to an object created by a class. 2>An object pointer is used to access the public members of an object.

### **5.PROGRAM INPUTS & OUTPUT :-**

### **//write a program for sort an array**

```
#include<iostream.h>
#include<conio.h>
void main()
{
clrscr();
int A[20],i,j,l,x;
cout<<"Enter the limit of an array:";
cin>>l;
cout<<"Enter the array elements:";
for(i=0; i < |; i++){
cin>>A[i];
}
for(i=0; j < -1; j++){
if(A[j]>A[j+1])
{
x=A[i];
A[j]=A[j+1];
A[j+1]=x;}
}
for(i=0; i < |; i++){
cout<<A[i];
}
getch();
}
OUTPUT :- Enter the limit of an array:
```
Enter the array elements:

#### **//Pointers to objects**

#### **Program :**

#include<iostream.h> #include<conio.h> class c1

Controller<br>
Controller (1948)<br>
Controller (1948)<br>
Controller (1948)<br>
Controller and Controller and Controller and Controller<br>
controller and Controller and Controller and Controller<br>
Controller and Controller and Controll int i; public: c1(int j)  $\{i=i\}$ int get\_i() {return i;} }; int main() { clrscr(); c1 ob(88),\*p; p=&ob;//get address of ob cout<<p ->get\_i();//use ->to call get\_i() getch(); } **OUTPUT : - //Pointers to Derived class** #include<iostream.h> #include<conio.h> class base { int i; public: void set  $i(int num)$   $(i=num;$ } int get\_i(){return i;} }; class derived:public base { int j; public: void set\_j(int num) {j=num;} int get\_j(){return j;} }; int main() { clrscr(); base \*bp; derived d; bp=&d;//base pointer points to derived object //access derived object using base pointer bp ->set\_i(10); cout<<bp ->get\_i()<<" "; /\*The following won't work.you can't access elements of a derived class using a base class pointer. bp ->set\_j(88);//error cout<<bp ->get\_j();//error \*/ getch(); }

```
6.OBSERVATIONS :
- Task is performed.
```
**1.OBJECTIVE :-** At least two program based on file handling: **(a)**Program using getline() and write() functions **(b)** Program showing read and write operations.

#### **2.HARDWARE & SYSTEM SOFTWARE REQUIRED :-** P2,P4 System or windows xp,vista.

**3.SOFTWARE REQUIRED :-**CPP software **4.THEORY :-**

writes a string to the text window on the screen.

#### **5.PROGRAM INPUTS & OUTPUT :-**

```
//getline()and write()function in program
//getline() function
#include<iostream.h>
#include<conio.h>
void main()
{
clrscr();
int size=20;
char city[20];
cout<<"\nEnter city name :";
cin>>city;
cout<<"\nCity name :"<<city<<"\n\n";
cout<<"Enter city name again\n";
cin.getline(city,size);
cout<<"City name now"<<city<<"\n\n";
cout<<"Enter another city name :";
cin.getline(city,size);
cout<<"\nNew city name :"<<city<<"\n\n";
getch();
}
// write function()
#include<iostream.h>
#include<conio.h>
#include<string.h>
void main()
{
clrscr();
char *str ="RAVI";
int i,len =strlen(str);
for(i=0;i=len;i++){
cout.write(str,i);
cout<<"\n";
}
for(i=len;i>0;i--)
{
cout.write(str,i);
cout<<"\n";
}
getch();
}
```
#### //**Read and write operation**

```
#include<iostream.h>
#include<conio.h>
#include<fstream.h>
#include<iomanip.h>
const char *filename ="BINARY";
int main()
{
float height[4]={175.5,153.0,167.25,160.70};
ofstream outfile;
outfile.open(filename);
outfile.write((char*)&height,sizeof(height));
outfile.close();//close the file for reading
for(int i=0;i<4;i++)//clear array from memory.
height[i]=0;
ifstream infile;
infile.open(filename);
infile.read((char*)&height,sizeof(height));
for(i=0; i<4; i++){
cout.setf(ios::showpoint);
cout<<"show(10)"<< setprecision(2)<<height[i];
}
infile.close();
getch();
}
OUTPUT :-
```
**1.OBJECTIVE :-** At least four C<sup>++</sup> programs based on Graphics function :(a) Progarm to draw a line.**(b)** Program to draw a circle.**(c)** Program to draw a rectangle. **(d)** Program to draw a polygon.

### **2.HARDWARE & SYSTEM SOFTWARE REQUIRED :-** P2,P4 System or windows xp,vista.

**3.SOFTWARE REQUIRED :-**CPP software **4.THEORY :-**

Circle draws a circle in the current drawing color. Draws a rectangle (graphics mode)

### **5.PROGRAM INPUTS & OUTPUT :-**

**//Line()** #include<iostream.h> #include<conio.h> #include<graphics.h> #include<stdlib.h> #include<stdio.h> class sample { private: int x1,x2,y1,y2; char msg[80]; public: void getdata(); void setdata(); void draw\_line(); }; void sample :: getdata() { cout<<"\n Enter the initial coordinates of x and y"; cout $<<$ "\n  $x =$ :";  $c$ in $>> 1$ :  $coute<<"\n|  
n  
y = :":$ cin>>y1; } void sample :: setdata() {  $x2 = \text{getmax}(1)/2$ ;  $y2 = \text{getmax}(y)/2$ ; setcolor(getmaxcolor()); } void sample :: draw\_line() { moveto(x1,y1); sprintf(msg,"(%d,%d)",getx(),gety()); outtextxy(20,30,msg); lineto(x2,y2); sprintf(msg,"(%d,%d)",getx(),gety()); outtext(msg); } void main(void) {

```
sample obj;
int gdriver = DETECT,gmode;
initgraph(&gdriver,&gmode,"\\tc\\bgi");
obj.getdata();
obj.setdata();
obj.draw_line();
getch();
cleardevice();
closegraph();
}
```

```
//circle()
```
#include<iostream.h> #include<conio.h> #include<graphics.h> #include<stdlib.h> const int radius = 100; class sample { private : int midx,midy; public: void getdata(); void draw\_circle(); }; void sample :: getdata() {  $midx = getmax()/2;$  $midy = getmaxy()$ /2; } void sample :: draw\_circle() { circle(midx,midy,radius); } void main(void) { sample obj; int gdriver = DETECT,gmode; initgraph(&gdriver,&gmode,"\\tc\\bgi"); obj.getdata(); obj.draw\_circle(); getch(); cleardevice(); closegraph(); } **//Rectangle()** #include<iostream.h> #include<conio.h> #include<graphics.h> #include<stdlib.h> class sample { private: int midx,midy; int left,top,right,bottom; public:

```
void getdata();
void setdata();
void draw_rectangle();
};
void sample :: getdata() {
midx = getmax()/2;midy = getmaxy()/2;
}
void sample :: setdata() {
left = (midx/2)
-50;
top = (midy/2)
-50;
right = (midx/2)+50;bottom = (midy/2)+50;
}
void sample :: draw_rectangle() {
rectangle(left,top,right,bottom); }
void main(void) {
sample obj;
int gdriver =DETECT,gmode;
initgraph(&gdriver,&gmode,"\\tc\\bgi");
obj.getdata();
obj.setdata();
obj.draw_rectangle();
getch();
cleardevice();
closegraph(); }
//Polygon()
#include<iostream.h>
#include<conio.h>
#include<graphics.h>
#include<stdlib.h>
class sample {
private:
int midx,midy;
int poly[10];
public:
void getdata();
void setdata();
void draw_poly();
};
void sample :: getdata() {
midx = getmax()/2;midy = getmaxy()/2;
}
void sample :: setdata() {
poly[0] = 20;
```

```
poly[1] = midy/2;poly[2] = midx-20;poly[3] = 20;poly[4] = midx-50;poly[5] = midy-20;poly[6] = midx/2;poly[7] = midy/2;poly[8] = poly[0];poly[9] = poly[1];}
void sample :: draw_poly()
{
drawpoly(5,poly);
}
void main(void)
{
sample obj;
int gdriver = DETECT,gmode;
initgraph(&gdriver,&gmode,"\\tc\\bgi");
obj.getdata();
obj.setdata();
obj.draw_poly();
getch();
cleardevice();
closegraph();
}
OUTPUT :-
```